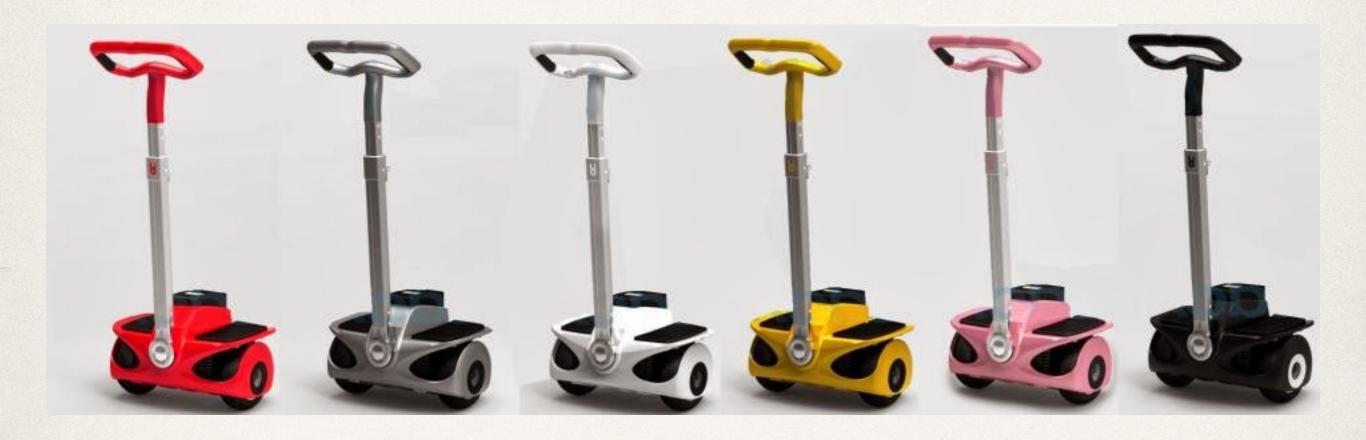

# Segues

Dr. Sarah Abraham

University of Texas at Austin CS329e Fall 2019

### Segue Transitions

- Handle change in view controllers
- Provide developer with pre-built styles and view controller management
  - Show
  - Show detail
  - Present modally
  - Present as popover
  - Custom

#### Show versus Modal

- Two major types of segue
- Show presents new view controller within navigation controller framework
  - Built in navigation
  - Drill-down interface (provide more information about selection)
- Modal presents new view as an independent view controller
  - Navigation must be customized
  - Modal interface (action is complete and self-contained)

## Triggered Segues

- Called when user interacts with interface object
  - 1. Control drag element (e.g. UIButton)
  - 2. Select segue target view controller
  - 3. Select segue type

## Unwind Segues

- Move backward through one or more views
  - Returns user to previous instance of a view controller
  - Provides functionality for reverse navigation
  - More customization than navigation controller for finding a desired view target
- Note: placed in destination view controller to return to destination view controller

## Using Unwind Segues

- 1. Create an unwind action in destination view controller of segue in Swift
- 2. Associate action with unwinding view in Interface Builder
- 3. Give unwind segue an identifier if necessary

Note: this process is reversed from the usual development flow (i.e. IB to Swift) as you must create your action in Swift before you can associate it in IB

#### **Unwind Action**

- Create action in *destination* view controller:
  - # @IBAction func unwindFromView(\_ sender: UIStoryboardSegue) {}
  - \* sender.source accesses segue's source view controller
  - sender.destination accesses segue's destination view controller
- Add additional functionality to action

#### Link IBOutlets to Unwind Actions

- Access unwinding view controller in Storyboard
- Control drag from IBObject that triggers unwind to "Exit" item
- Select desired action segue

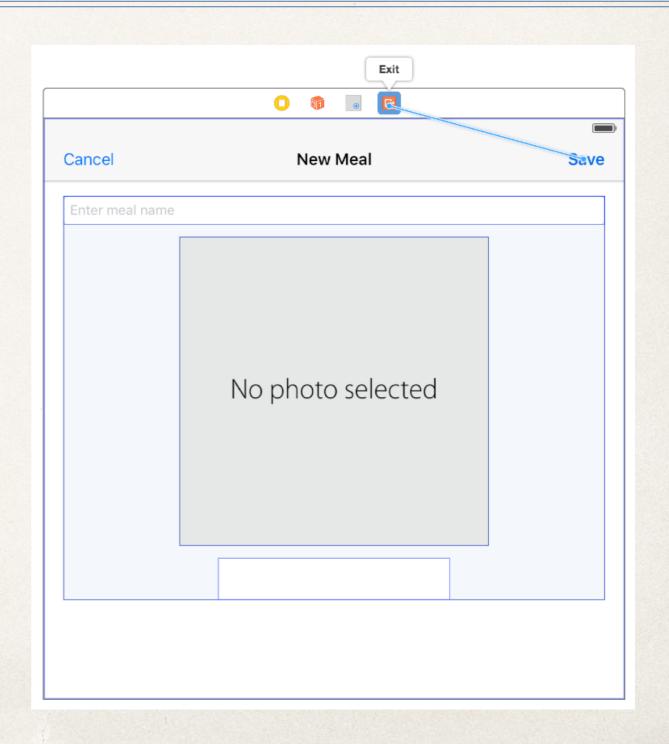

## Preparing for Segues

- Often helpful to be notified before segues
  - Pass important data from current view to segue view
  - Ensure data is properly stored or saved in current view
- \* prepare function called before any segue occurs

### Prepare Functionality

- \* override func prepare(for segue: UIStoryboardSegue, sender: Any?)
- Allows for necessary cleanup, data storage, etc
- segue refers to the storyboard segue about to be triggered
  - \* segue.destination accesses target view controller
- \* sender refers to the object triggering the segue request
  - \* Any? is optional containing an IBOutlet

## Multiple Segues?

- prepare is called whenever a view controller's segue is used
- \* But it's possible to have multiple segues used by a single view controller
- \* What should prepare do in this case?

## Segue Identifiers

- Strings attached to IB objects
- Provide a way for developers to access a specific IB object
- Created in Storyboard

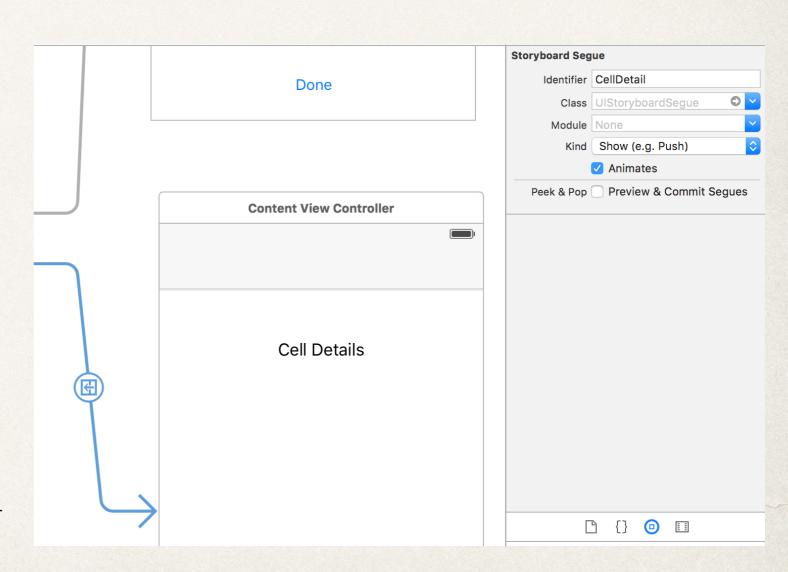

### Using Segue Identifiers

- \* prepare has argument segue
- \* segue.identifier corresponds to the String data assigned by Storyboard Identifier
- \* Check String in segue.identifier for correct flow control

```
if segue.identifier == "CellDetail" {
    /* handle cell detailed display case */
} else if segue.identifier == "PresentModally" {
    /* handle screen presented modally case */
}
```

### Quiz Question!

- Where does the code for a segue unwind belong?
  - A. In the segue you are unwinding from
  - B. In the segue you are unwinding to